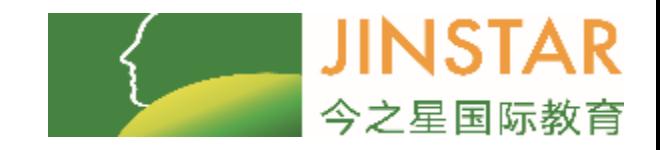

# Year 7 Term 2 Lesson One : Averages

### Our Learning Objectives

1. To be able to calculate mode, median, mean and range 2. To understand how to use these to compare distributions

## Homework Review

Review students homework

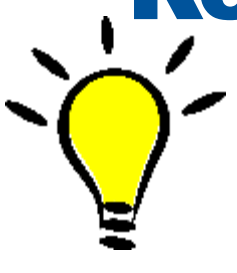

# Review: Key Points

### New concept

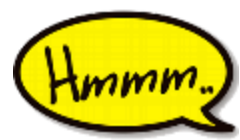

I want you to think about the question

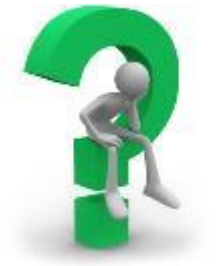

I want you to write down an answer

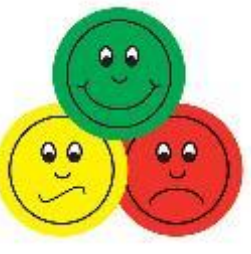

Tell me how you feel about the learning objective or activity

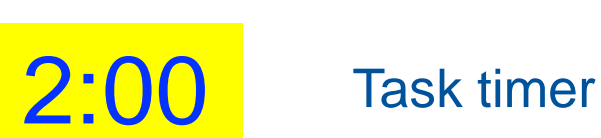

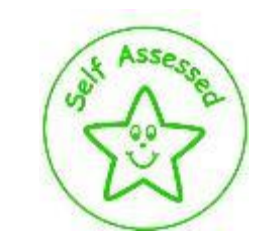

Assess your own work

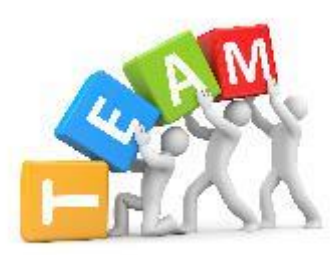

Teamwork: Let's work together

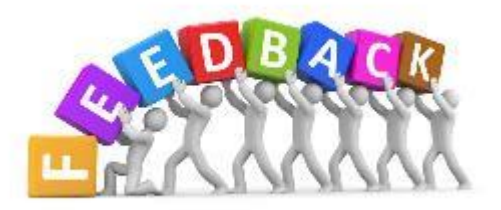

Feedback to me/you/each other

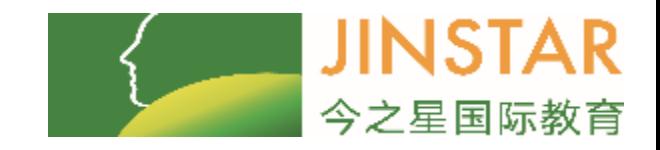

# Year 7 Term 2 Lesson One : Averages

### Our Learning Objectives

1. To be able to calculate mode, median, mean and range

# What Is an Average?

Other words you often hear to describe an average are 'common' or 'typical'… A typical number in a set of numerical data.

There are three types of average:

- mode
- mean
- median

To start with, we will introduce the mode and also look at the range.

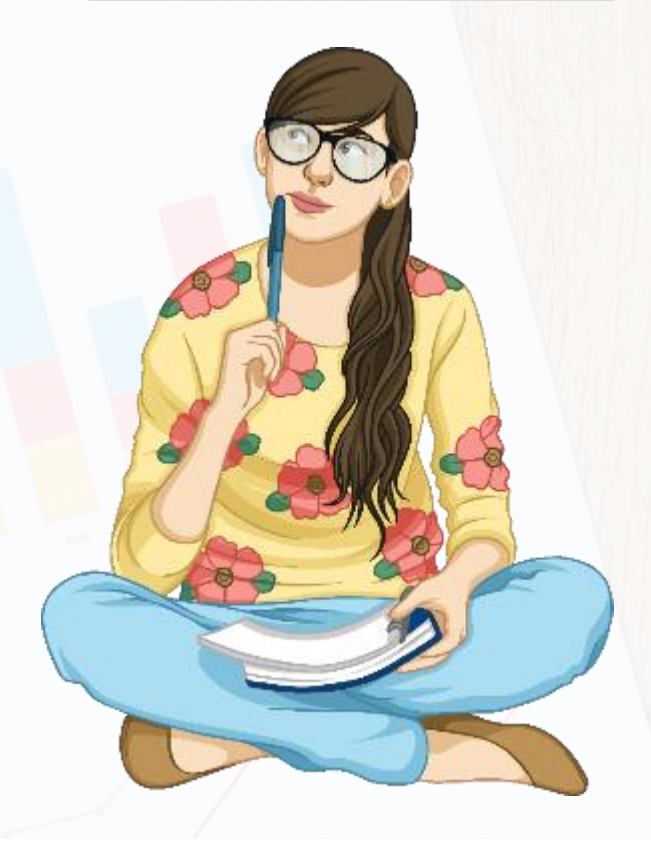

# The Mode

Look at the hair colours in this group of people. Which hair colour do you see the most often?

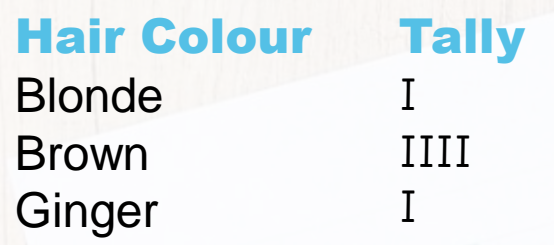

The mode is the one that you see most often.

Brown is the hair colour you see the most often.

Therefore, the mode is brown.

The mode is the only average that can be applied to non-numerical data as well as numerical data.

There may be more than one mode or no mode.

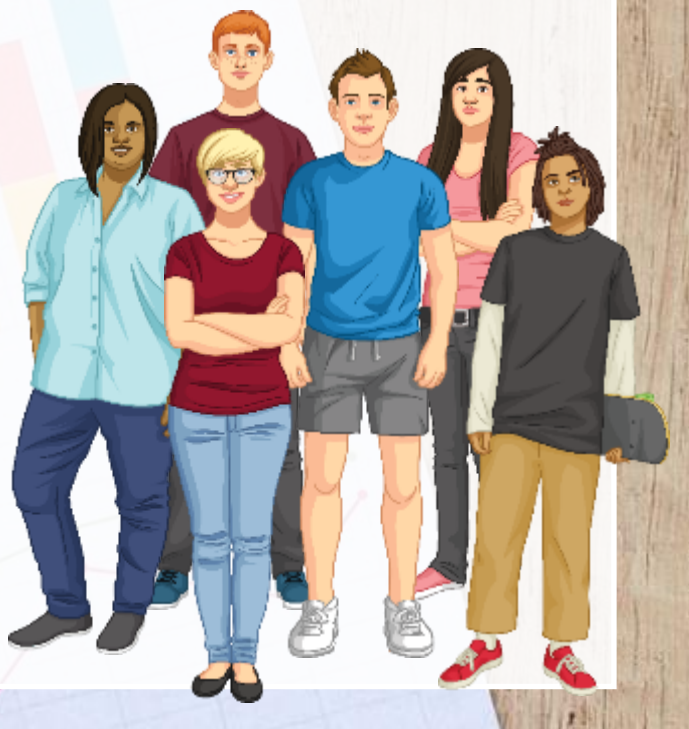

# Your Turn

Watch out! There could be more than one mode or no mode at all.

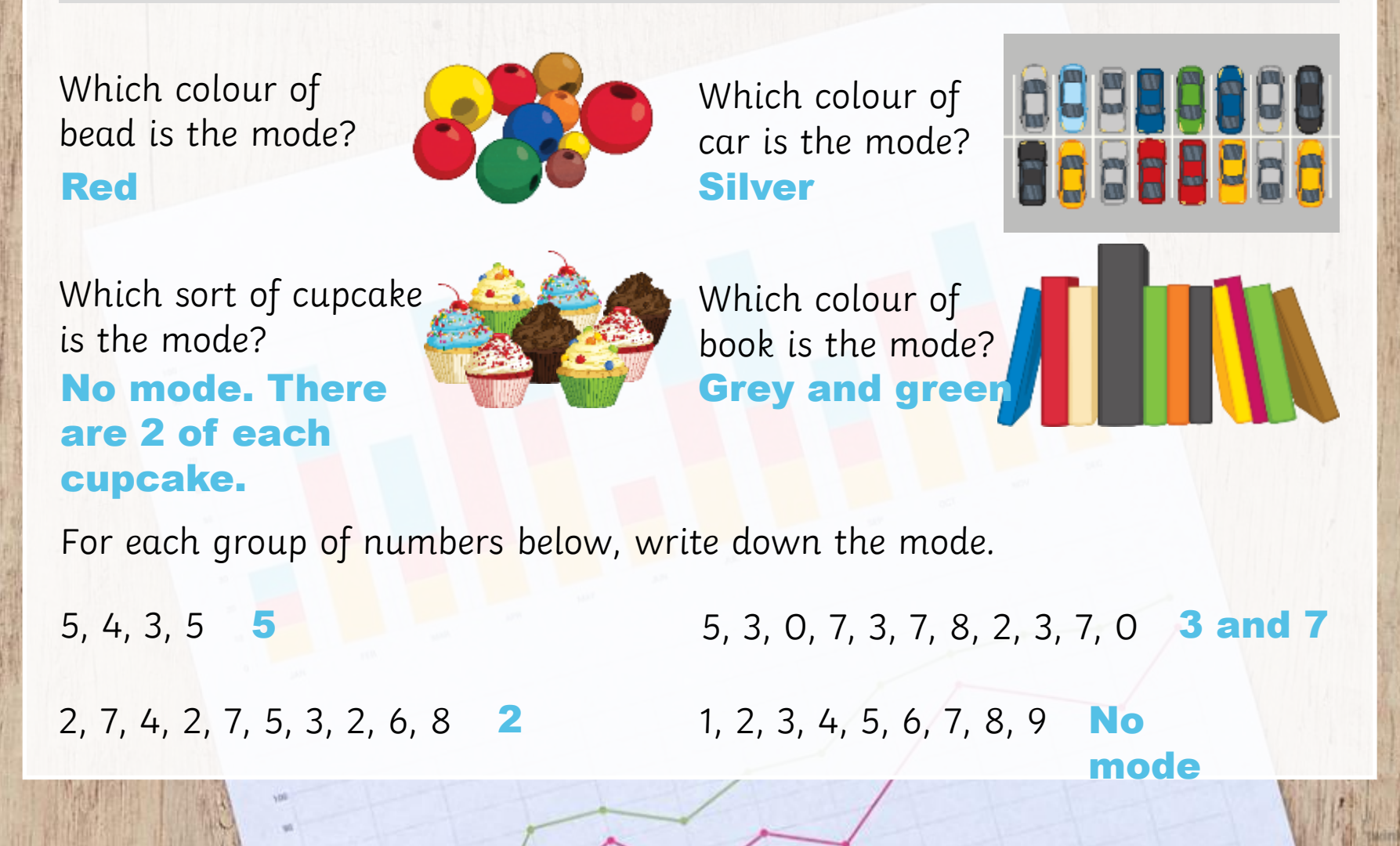

# Finding the Modal Value

Find the modal number of goals scored.

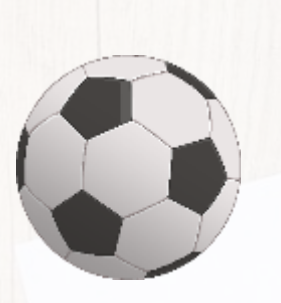

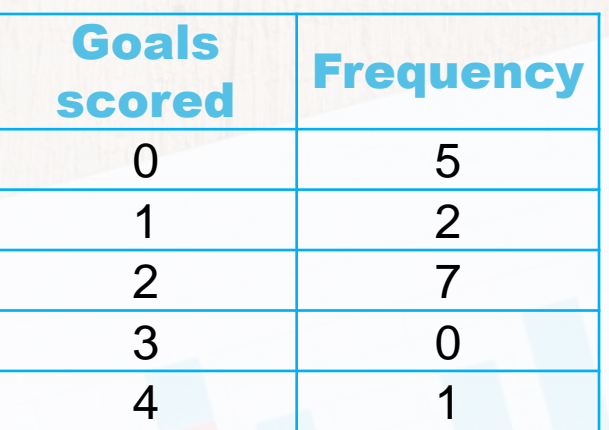

A common mistake is to give the answer as 4, as this is the highest amount of goals scored in a match. This is not the mode.

It might help to write the data in a list in ascending order:

### 0 0 0 0000 111 2 2 2 2 2 2 2 2 4

We can now see that 2 is the modal value.

With numerical data, the mode can be referred to as the modal value.

This is often the case with groups of data.

### Take Notes

The easiest way to find the modal value in a table is to look down the frequency column and find the largest value. Then its corresponding value in the first column will be the modal value.

# Why Choose the Mode?

There are advantages and disadvantages of selecting the mode as your chosen average.

### Disadvantages:

The mode could be much lower or higher than most of the set of data.

If there are too many groups of data which have the same frequency then the mode is not as useful.

If no one piece of data occurs more frequently than any other then the mode cannot be found.

#### Advantages:

It is the only average that you can use for non-numerical data so it is automatically the most useful in these cases.

It is useful if one item appears a lot more frequently than any other item.

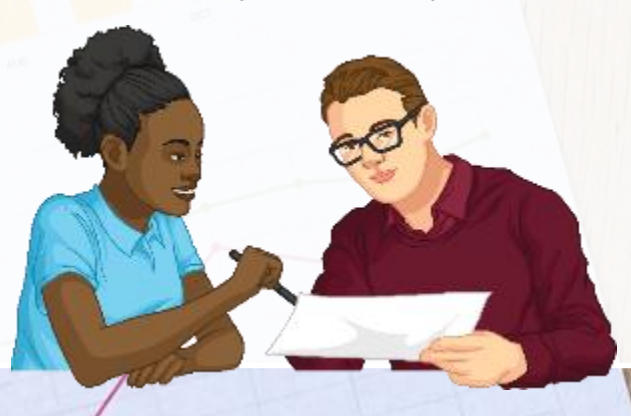

# The Range

Find the range in this set of data: 3, 5, 7, 9, 2, 6

It helps to put the numbers in order of size first, starting with the smallest: 2, 3, 5, 6, 7, 9

Now, select the highest and lowest numbers and find the difference between them.  $9 - 2 = 7$ 

The range is **7** 

One way to help you remember:

think of a mountain range – you want to find the height difference between the highest and lowest mountains in that range.

The range is the difference between the highest and lowest numbers in a set of data. It allows us to find out how spread out the values are. This is known as the 'measure of spread'.

> $8 7 6 5 -$ 4  $3 2 1 0 -$ −1 −2 −3

The set of data may contain negative numbers too: 5, −3, 4, 2, −1, 8 −3, −1, 2, 4, 5, 8  $8 - -3 = 11$ 

Remember, two minus signs next to each other make a plus.

# Your Turn: The Range

The range is the difference between the highest and lowest numbers in a set of data.

Remember to put the numbers in order of size first, starting with the smallest.

Calculate the range for each of these sets of data.

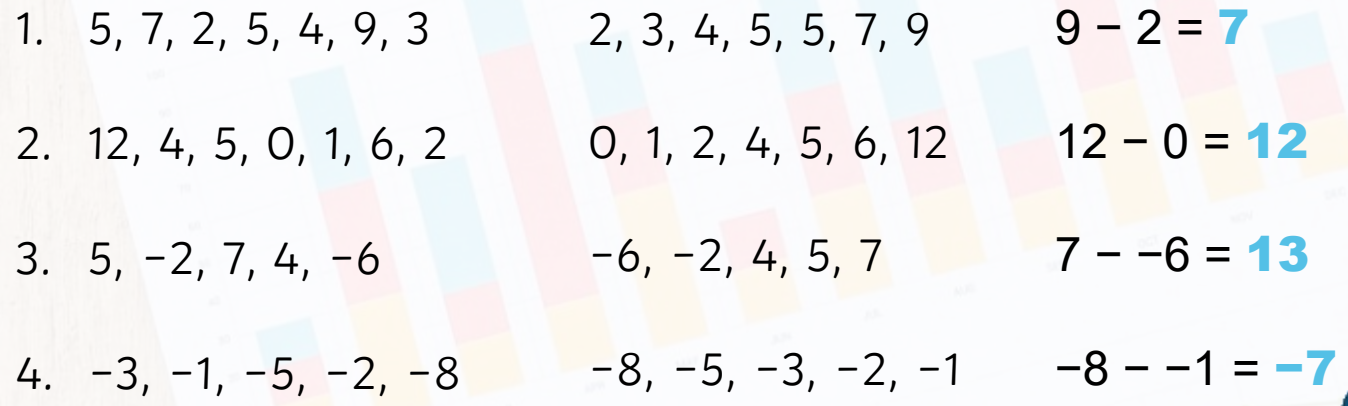

## Extension question

A 5th number is added to this set of numbers: 3, 7, 9, 3 This number increases the range by 3.

a. Write down two possible values for the 5th number. Show your working.

The current range is  $9 - 3 = 6$ The new range is  $6 + 3 = 9$ So the 5th number is either 0 or 12:  $12 - 3 = 9$  or  $9 - 0 = 9$ 

b. State the modal value after the 5th number is added. Will the new number affect the mode? State a reason for your answer.

The modal value is 3.

The 5th number does not affect the mode as there are still two 3s but only one of each of the remaining numbers.

# The Median

To find the median, you place the numbers in order of size then find the middle number.

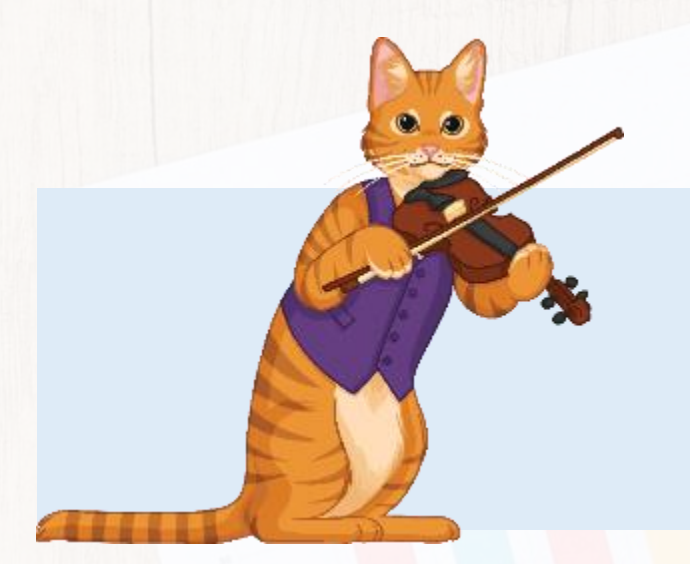

We can use this rhyme to help us remember each average:

### Hey diddle diddle Hey diddle diddle The median's the middle The median's the middle

You add then divide for the mean The mode is the one you see the most And the range is the difference between.

5, 7, 8, 2, 1  $\longrightarrow$  1, 2, 5, 7, 8  $\longrightarrow$  1, 2, 5, 7, 8 5 is in the middle therefore the median is 5.

## The Median

To find the median, you place the numbers in order of size then find the middle number.

Hey diddle diddle The median's the middle…

### 5, 7, 5, 8, 2, 1  $\longrightarrow$  1, 2, 5, 5, 7, 8  $\longrightarrow$  1, 2, 5, 5, 7, 8

Both the middle numbers are 5 therefore the median is 5.

## The Median

To find the median, you place the numbers in order of size then find the middle number.

Hey diddle diddle The median's the middle…

### 5, 7, 6, 8, 2, 1  $\longrightarrow$  1, 2, 5, 6, 7, 8  $\longrightarrow$  1, 2, 5, 6, 7, 8

5 and 6 are both in the middle so we have to find the mid-point between the two numbers.

 $5 + 6 = 11$  $11 \div 2 = 5.5$ The median is **5.5** 

# Your Turn

Calculate the median for each of these data sets.

1. 3, 4, 5, 6, 7, 8, 9, 10, 13 2. 11, 12, 13, 15, 18, 20 3. 5, 4, 1, 9, 8 4. 11, 21, 5, 9 7 14 1, 4, 5, 8, 9 median = 5 5, 9, 11, 21 median = 10

The table shows the wages a small company pays to its employees each week, in pounds.

### Step 1

Put the numbers in order of size, starting with the smallest. 195, 199.50, 292.50, 310.50, 320, 325

### Step 2

Find the middle value (or values). 292.50 and 310.50 are the middle values.

### Step 3

As we have two middle values, we must calculate the mid-point between the values to find the median.  $292.50 + 310.50 = 603$  $603 \div 2 = 301.50$ 

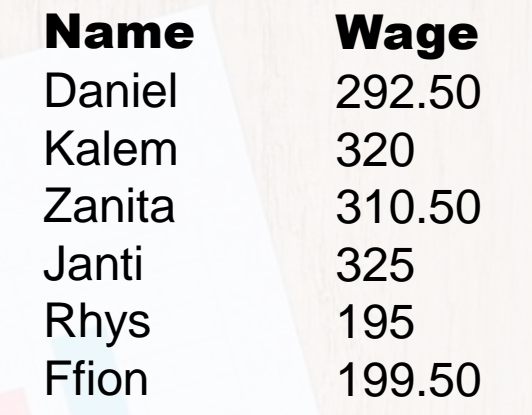

### Final answer:

The median average wage the company pays to its employees each week is £301.50

# Dealing with Large Quantities of

Find the median of: 0, 0, 0, 0, 0, 0, 0, 1, 1, 1, 1, 1, 1, 1, 1, 1, 2, 2, 2, 2, 2, 2,

2, 3, 3, 3, 3, 3, 3, 3, 3, 3, 3, 4, 4, 4, 4, 4, 4, 4, 4, 4

If we were to cross off the numbers in pairs, this would take a long time and we would probably make a mistake. There are only 40 pieces of data here but if we were dealing with an even larger data set, it would be even more difficult.

We need a shortcut.

Large amounts of data are usually presented in table format:

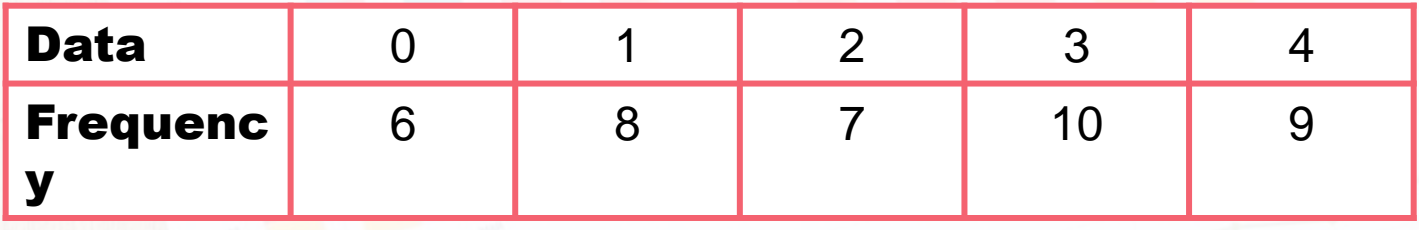

## Dealing with Large Quantities of Data

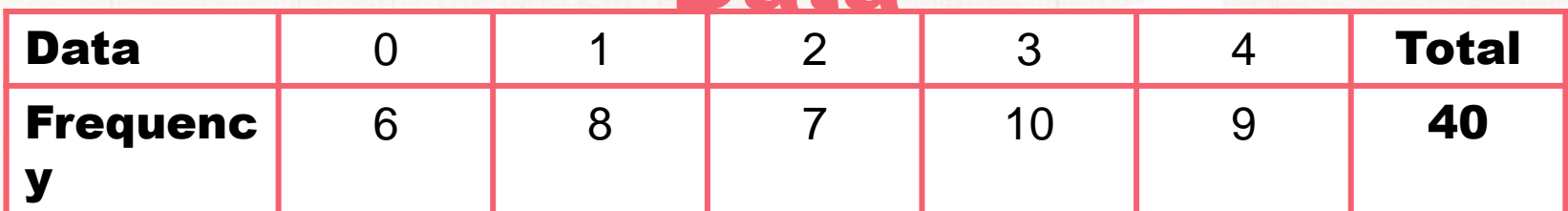

Start by finding the total number of data points. The total of the frequencies:  $6 + 8 + 7 + 10 + 9 = 40$ 

To find the median, first check whether the total is an odd or even number.

If there are an even number of data points, there will be two pieces of data in the middle.

## Dealing with Large Quantities of Data

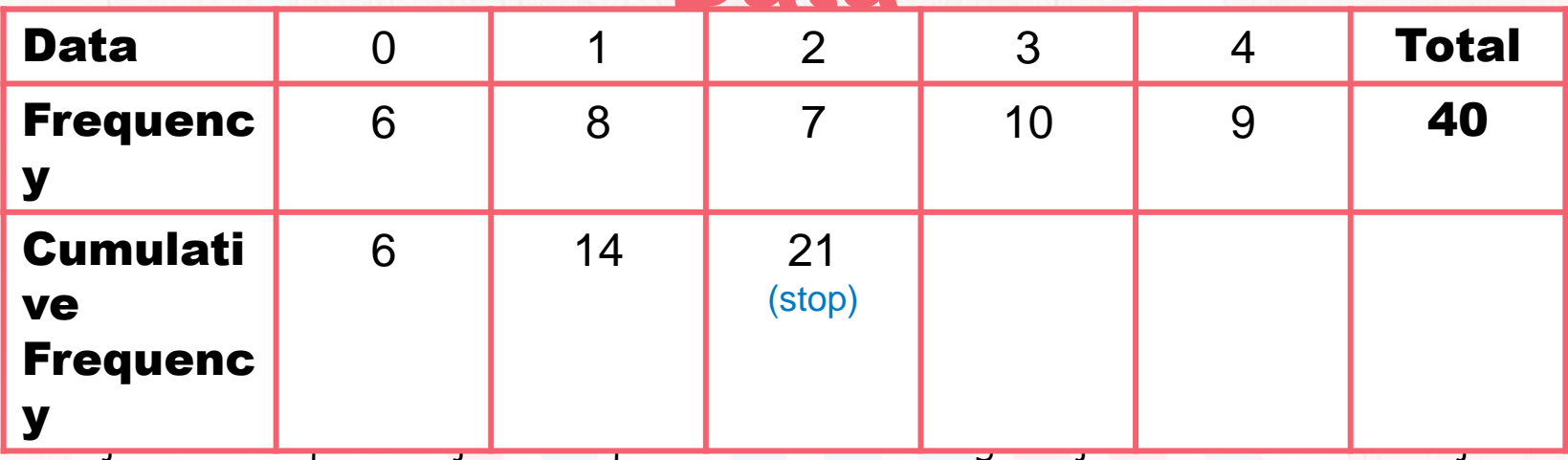

the next consecutive piece of data. For example,  $40 \div 2 = 20$  so the median will be between the 20th and 21st pieces of data.

20th and 21st pieces of data. In this case, the 20th and 21st pieces of data are both 2 therefore the median is 2.

# Dealing with Large Quantities of

of data poi

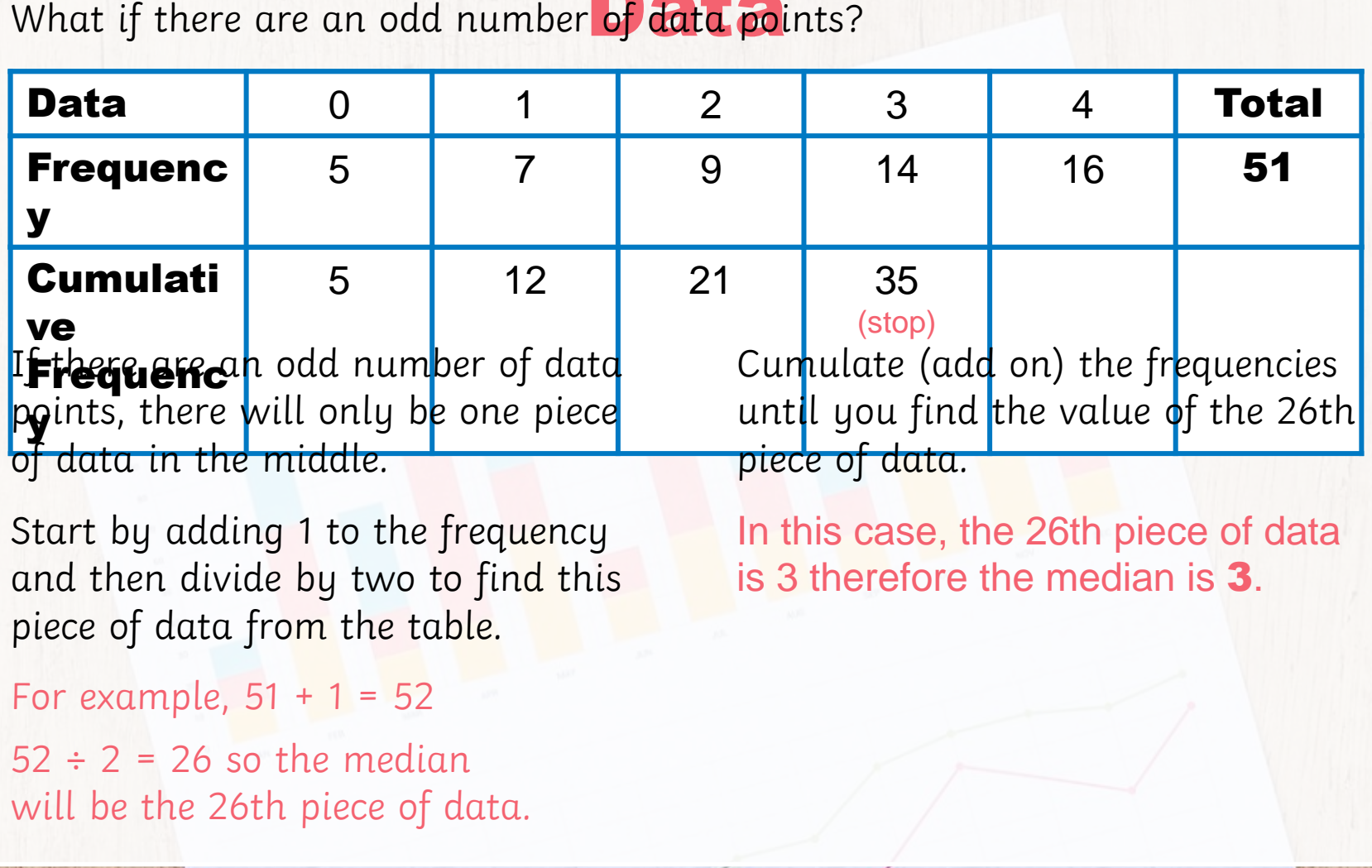

1. A group of students were asked about the number of mobile electronic devices in their homes. These are the results:

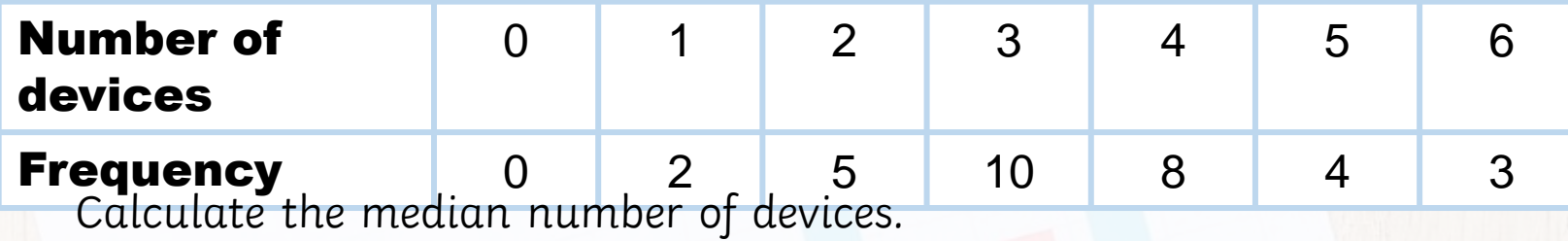

32 pieces of data ÷ 2 = 16th/17th piece of data.  $0 + 2 + 5 + 10 = 17$ Median = 3

2. A group of year 11s were asked how many younger siblings they have. The results are shown below.

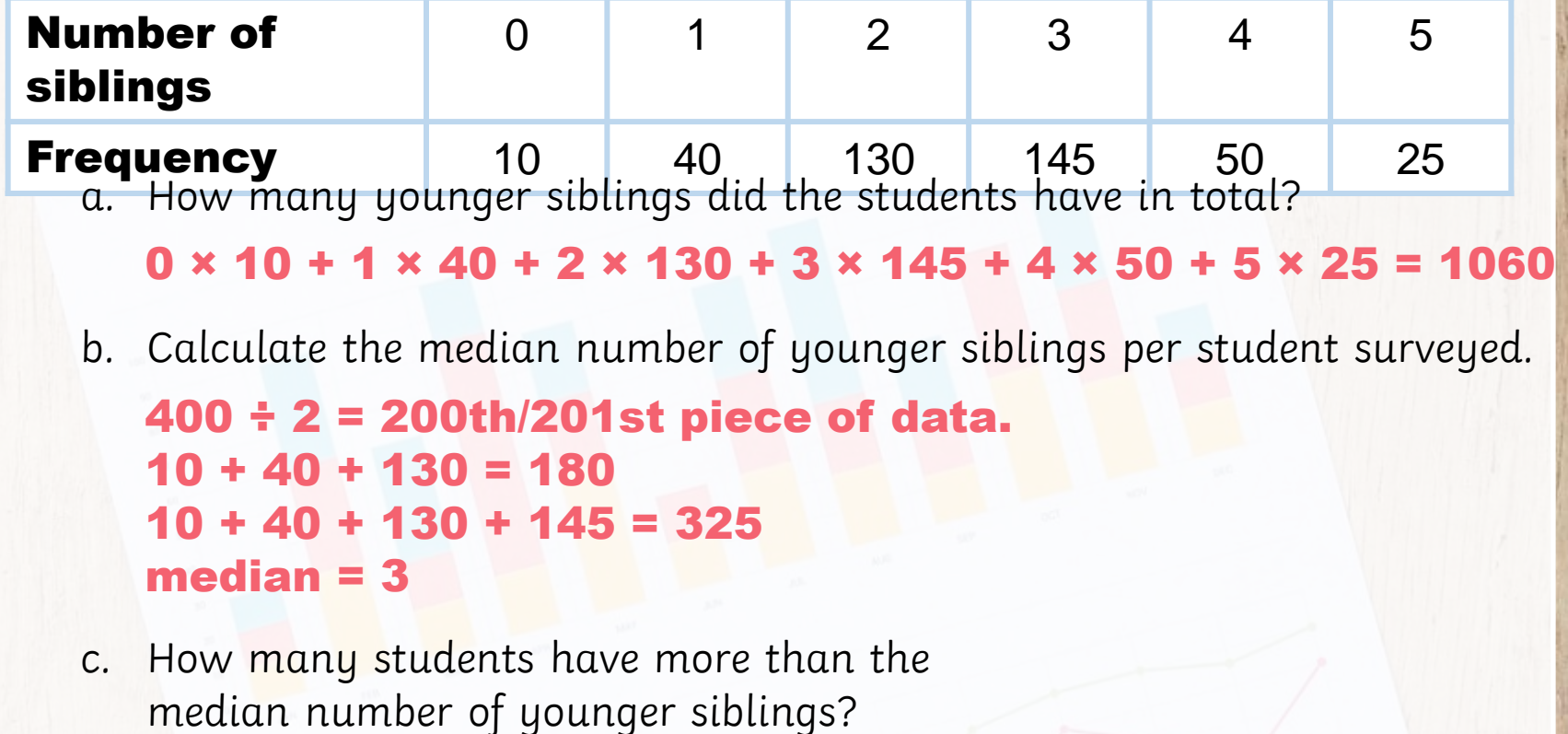

 $50 + 25 = 75$ 

3. 23 players took part in a basketball competition. The number of baskets scored by each player is recorded in the table below.

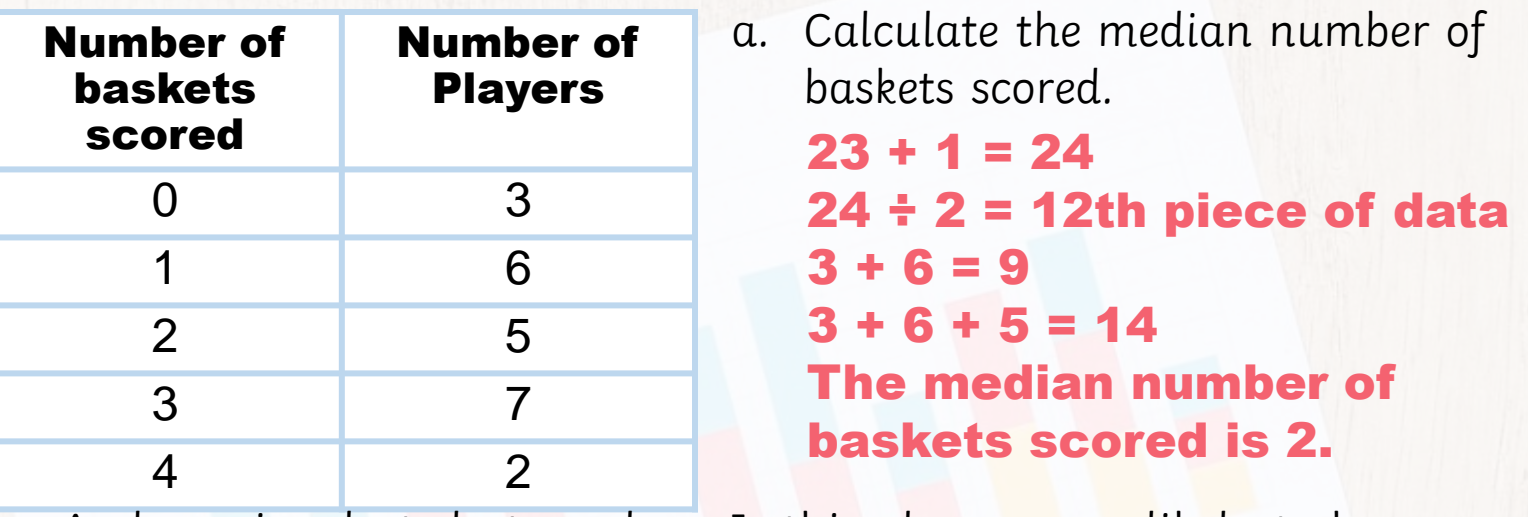

b. A player is selected at random. Is this player more likely to have scored the median or modal number of baskets? Justify your answer. The modal number of baskets is 3. The probability of picking a player who scored 2 Saskets is The probability of picking a player who scored 3 yaskets is It is more likely that the player scored 3 baskets (the modal number). 23 23

## Exam Questions

James and Mo play cricket for their district. The table below shows the runs they achieved in their previous 6 matches.

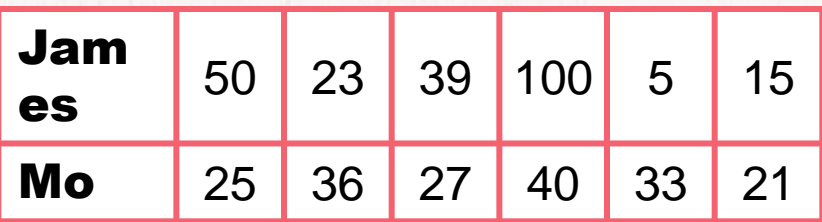

- a. Calculate the median of both players' runs.
	- James: 5, 15, 23, 39, Mo: 21, 25, 27, 33, 36, 40 50, 100  $23 + 39 = 62$  $27 + 33 = 60$ median = 60 ÷ 2 = 30
- b. Is the median =  $62 \div 2 = 31$ <br>b. Is the median a good choice of average to determine who is the better batsman? Justify your answer.
	- The median may not be a good choice here as it ignores the extreme values. James has one very high score and one very low score. Whereas Mo's scores are more consistent.
	- Both players would need to have scores with a more consistent spread for the median to be a good choice.

## The Mean

To find the mean average, we add up all the numbers in the data set and then divide by how pieces of data there are.

Even if all the pieces of data are integers, the mean may not always be an integer as well.

We can use this rhyme to help us remember each average:

Hey diddle diddle The median's the middle Youadd then divide for the mean The mode is the one you see the most And the range is the difference between.

# The Mean

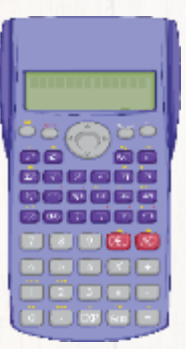

Calculators may be used for all questions if required. To calculate the mean average of this data set: 5, 7, 8, 2, 1

We would start by adding up all the pieces of data:

Then, we divide by how many pieces of data there are.

 $5 + 7 + 8 + 2 + 1 = 23$ 

We have 5 pieces of data, so our calculation is 23 ÷ 5

Final answer: The mean average is 4.6

# Your Turn

Calculate the mean average for each of these data sets, leaving your answer correct to one decimal place where appropriate.

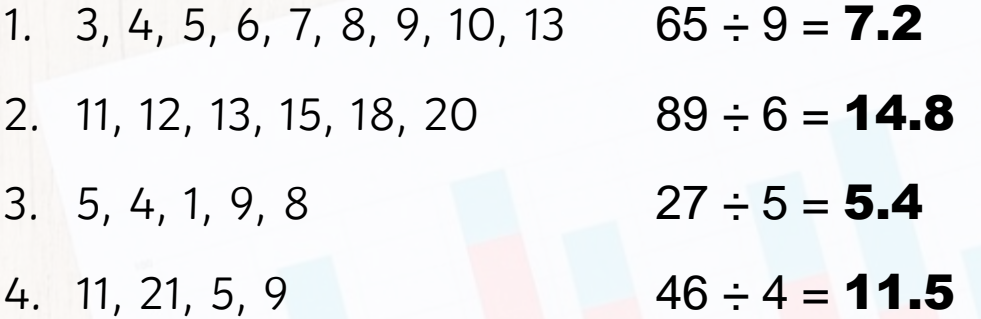

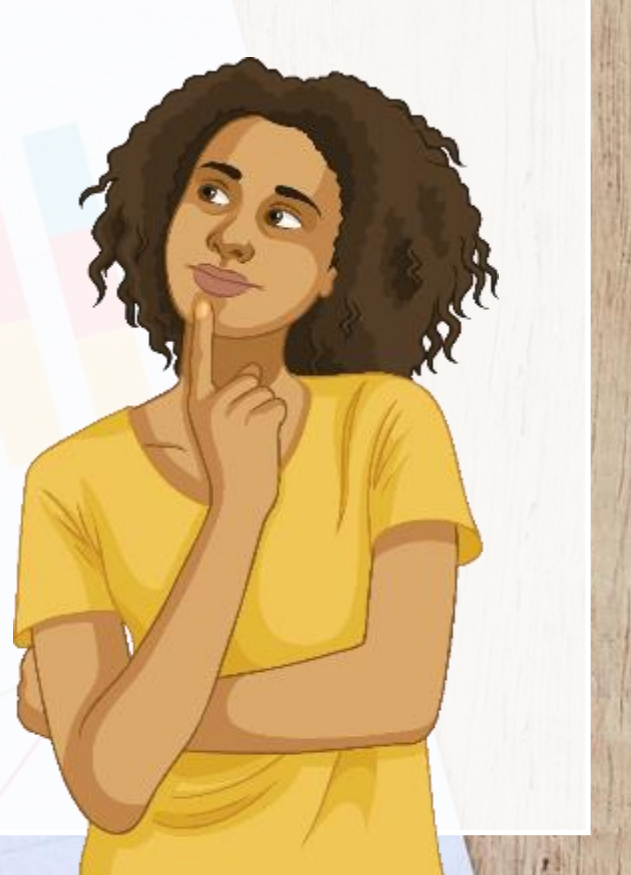

The table shows the wages a small company pays to its employees each week, in pounds.

Calculate the mean average weekly wage of an employee at the company, giving your answer in pounds.

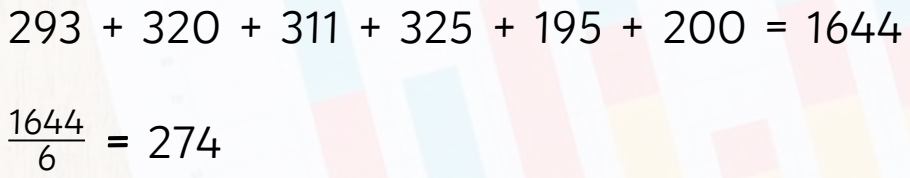

The mean average wage is £274.

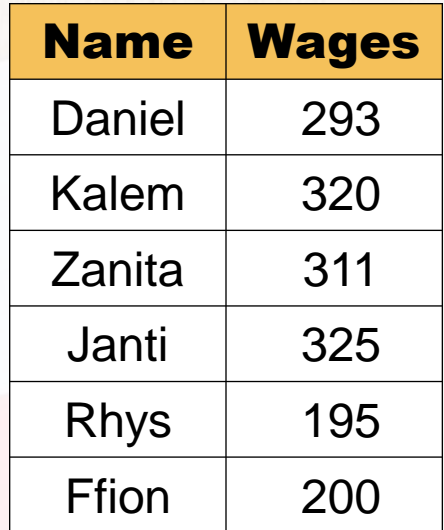

1. Here are some results from a science experiment.  $\frac{28.4}{5}$ 2.5, 3.1, 2.7, 5.0, 3.1, 2.6, 5.8, 3.6 Calculate the mean average result.  $\frac{8.4}{8}$  = 3.55

2. The times below (in minutes) were spent playing on a games console. Calculate the mean average time. Give your answer in minutes and seconds.

52, 28, 90, 32, 40

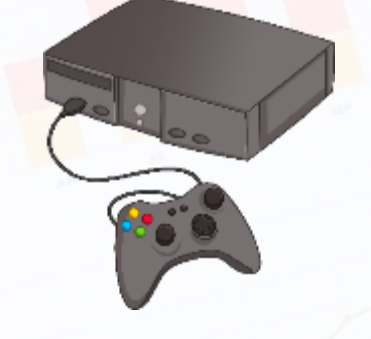

 $\frac{242}{5}$  = 48.4  $0.4 \times 60 = 24$ 48 minutes and 24 seconds. 5

3. Carrie and Kelsey play darts. Their scores for the last 6 rounds are recorded. Who has the higher mean average score? Round your answers to one decimal place.

Carrie: 100, 50, 25, 57, 41, 80 Kelsey: 53, 100, 20, 80, 40, 62

Carrie:  $\frac{353}{6}$  = 58.8 1d.p. Kelsey:  $\frac{355}{6}$  = 59.2 1d.p Kelsey has a higher mean score. 6 6

4. Jerri has 4 number cards: 5, 8, 3 and *x* The mean average of the cards is 5.  $20 - 16 = 4$ What is the value of *x?*

 $5 + 8 + 3 = 16$  $5 \times 4 = 20$  $x = 4$ 

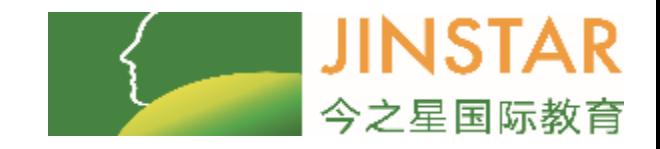

# Year 7 Term 2 Lesson One : Averages

### Our Learning Objectives

2. To understand how to use averages to compare distributions

### **Measures of average - Comparing distributions**

### Complete the following table. The data shows the scores in two tests, English and Maths, across a set of ten students.

Use the data below to fill in the table.

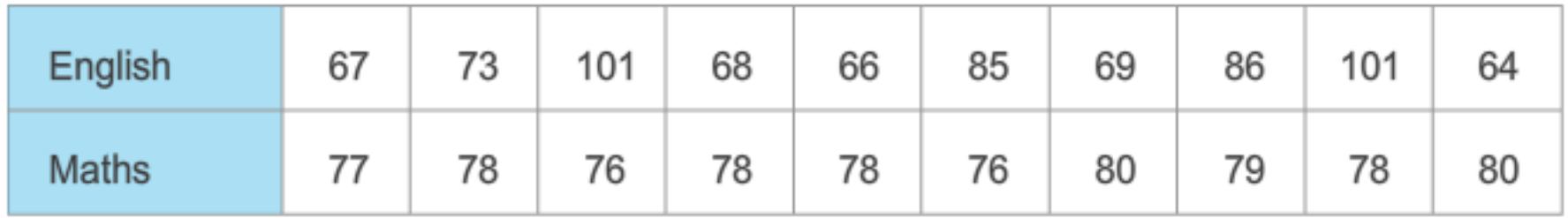

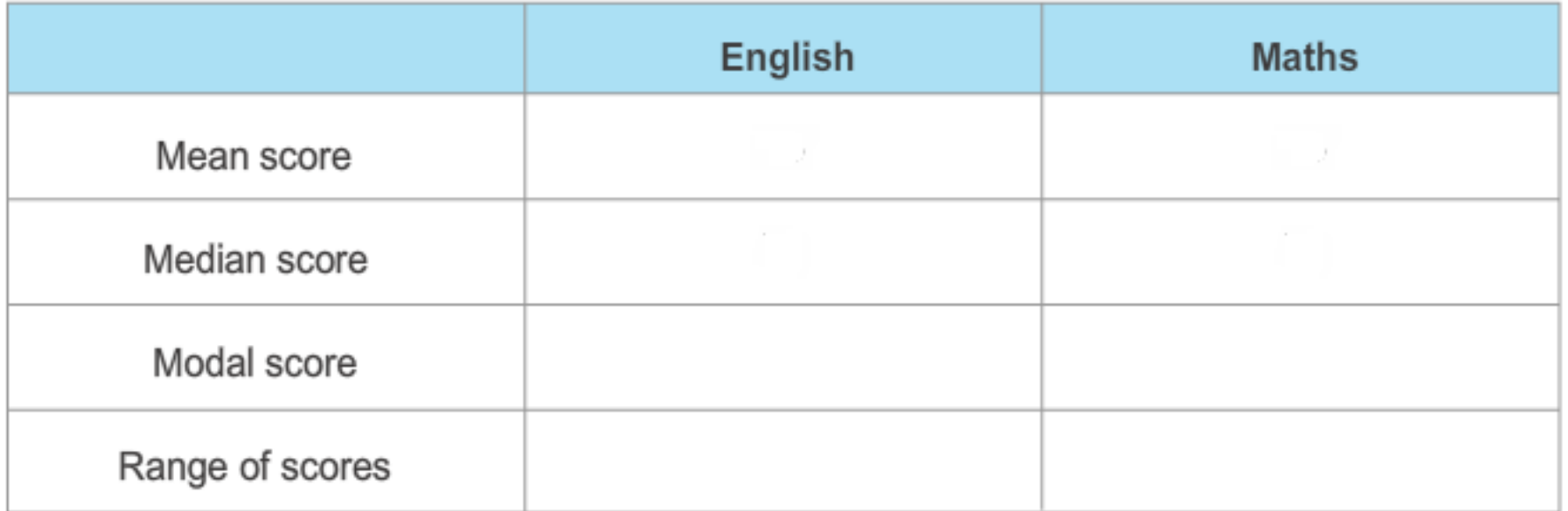

### **Measures of average - Comparing distributions**

### Complete the following table. The data shows the scores in two tests, English and Maths, across a set of ten students.

Use the data below to fill in the table.

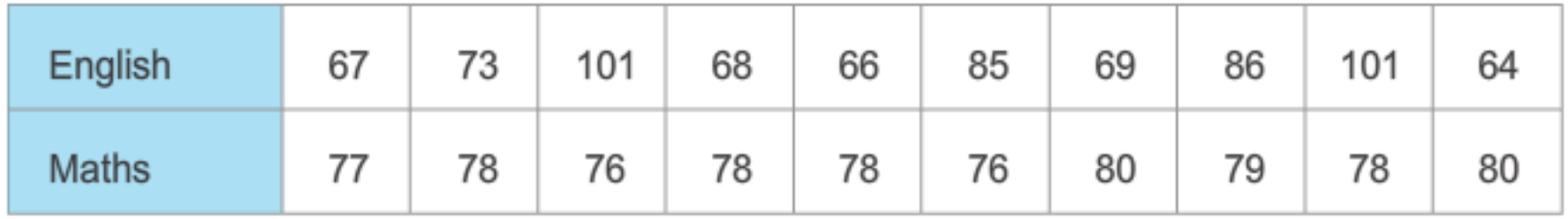

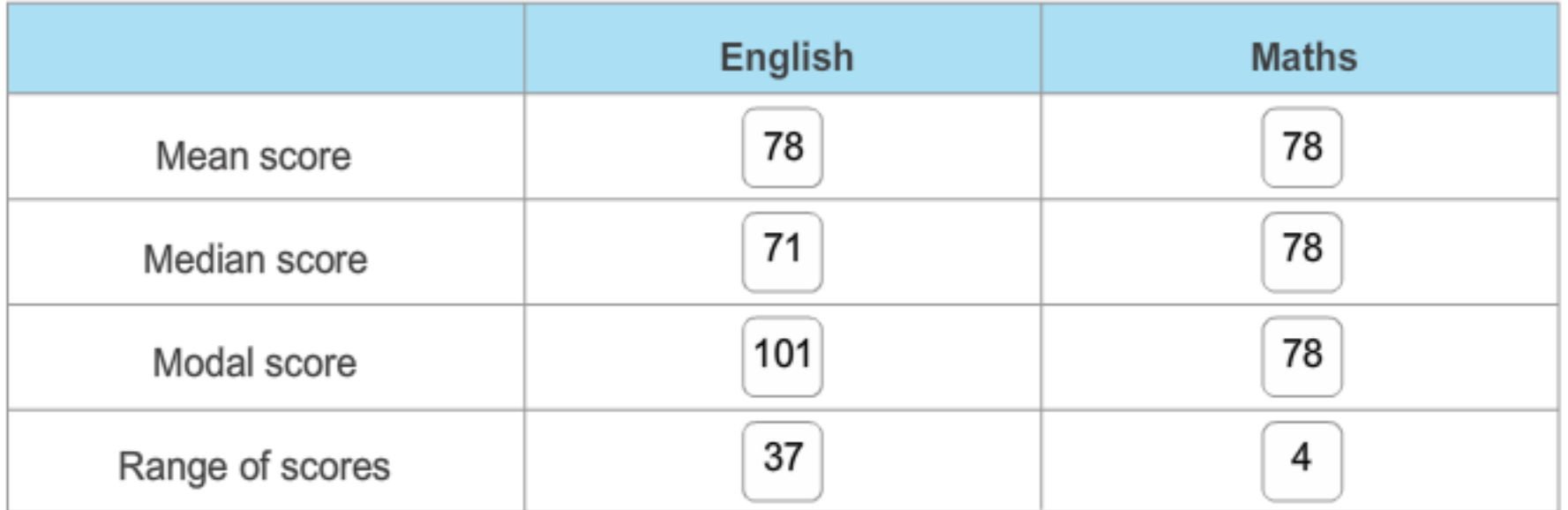

## What would each measure of average (and spread) suggest to you about the scores in English and Maths?

- ⚫ Range
- The range of scores in English (37) is far greater than that in Maths (4). Everyone got very similar marks in the Maths test.
- Mean
- The mean score in each subject is 78 which implies that the scores of the students are more-or-less identical in English and Maths.
- But looking at the actual scores, you can see that this is not the case.

## What would each measure of average suggest to you about the scores in English and Maths?

- ⚫ Median
- If you compare the medians (71 and 78), you might assume that the students generally scored less in English. This is partly true, but there are also some much higher scores there too!
- Mode
- If you just state the modal score for each subject, you have no information about the scores of the other students. As 101 is higher than 78, you might think that the English scores were all generally higher.

### If you were to compare the scores in the two subjects, English and Maths, which measure of average would you use and why?

• It seems that to give maximum information, a **combination of the median and the range** would be good:

> **In summary, English has a median score of 71 and a range of 37, and Maths has a median score of 78 and a range of 4.**

# What could you use to back up each of these claims?

- English test results are really high this year
- Students are doing no better in Maths than in English
- People copied each other on the Maths test
- The Maths test was easier than the English test
- The English test results show that some people tried much harder than others

# Compare the times of these two groups of athletes.

- 19 runners complete a marathon.
- The times of the 10 professional athletes are (in minutes):
- 133 134 136 139 141 143 144 145 151 158
- The times of the 9 amateur athletes are (in minutes):
- 139 147 151 152 159 161 167 178

⚫ Find the mode, median, mean and range of each set of data and use these to compare the times

# Compare the times of these two groups of athletes.

- The times of the 10 professional athletes are (in minutes):
- 133 134 136 139 141 143 144 145 151 158
- The times of the 9 amateur athletes are (in minutes):
- 139 147 151 152 159 161 167 178 182

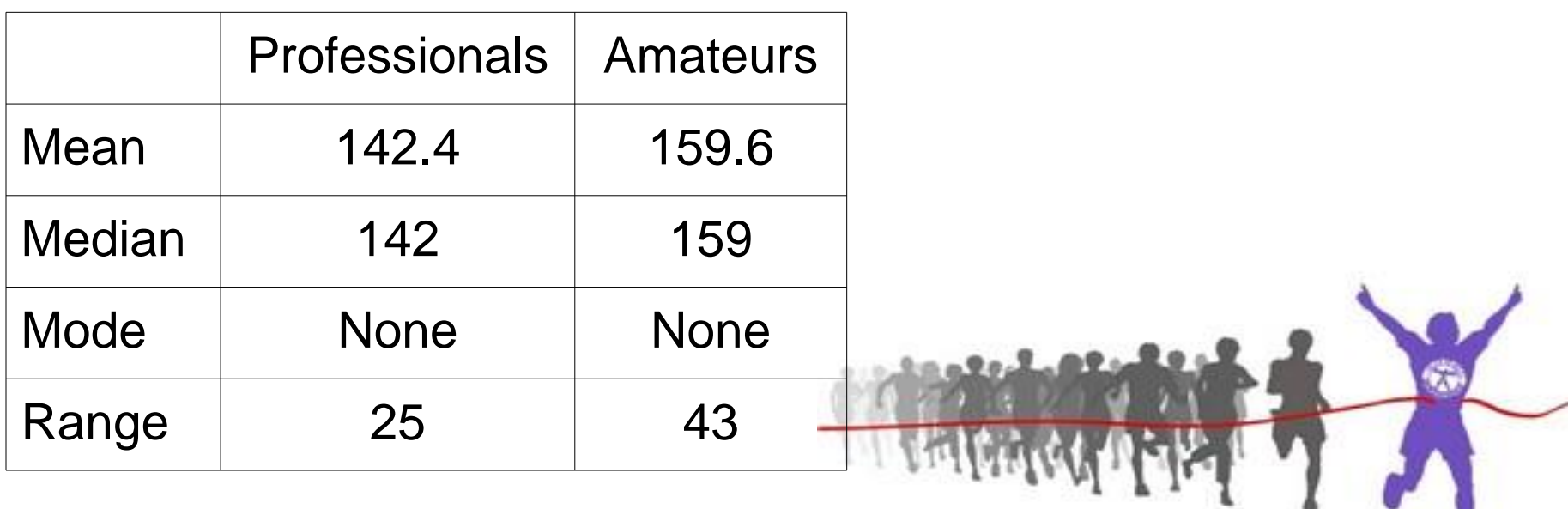

## Lets review

I am able to calculate mode, median, mean and range I understand how to use these to compare distributions

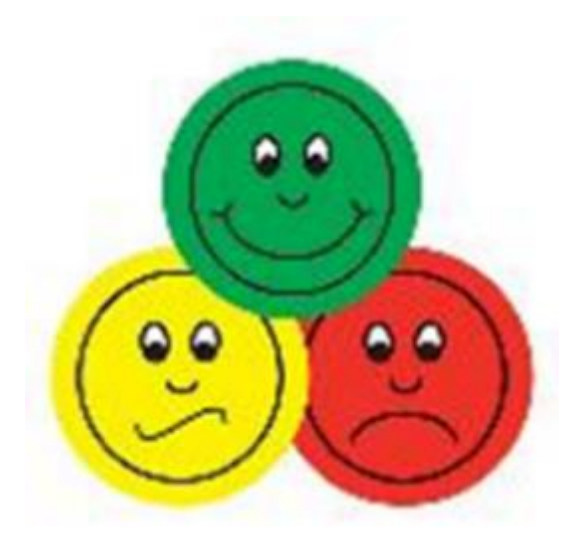

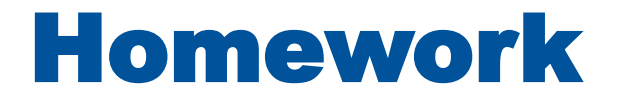

Complete the homework sheets sent after the lesson